# **1xbet yasal m**

- 1. 1xbet yasal m
- 2. 1xbet yasal m :blaze aposta de futebol
- 3. 1xbet yasal m :blaze jogo do dado

# **1xbet yasal m**

Resumo:

**1xbet yasal m : Descubra os presentes de apostas em mka.arq.br! Registre-se e receba um bônus de boas-vindas para começar a ganhar!**  contente:

# **1xbet yasal m**

A {w} oferece aos seus usuários uma variedade de opções de apostas em 1xbet yasal m esportes, incluindo futebol, basquete, vôlei e muitos outros. Além disso, a plataforma permite que os usuários façam suas apostas online, o que é uma grande vantagem neste momento em 1xbet yasal m que estamos enfrentando uma pandemia global.

Mas o melhor é que o 1xbet oferece aos seus usuários a oportunidade de fazer suas primeiras apostas de graça, usando o seu bônus de boas-vindas. Para aproveitar essa oferta, é necessário seguir algumas etapas simples:

- 1. Faça seu cadastro no site do 1xbet, preenchendo todos os dados solicitados.
- 2. Faça seu primeiro depósito no site, que deverá ser de, no mínimo, R\$ 10.
- 3. Após o depósito, o 1xbet creditará automaticamente um bônus de 100% do valor do depósito, até um máximo de R\$ 100.
- Para liberar o bônus, é necessário fazer apostas totais equivalentes a 5 vezes o valor do 4. bônus, em 1xbet yasal m eventos esportivos com odds de, no mínimo, 1.40.

É importante ressaltar que essa oferta é válida apenas para novos usuários, e que o bônus deve ser usado dentro de 30 dias após o cadastro. Além disso, é preciso lembrar que as apostas de graça não podem ser retiradas imediatamente, e devem ser usadas em 1xbet yasal m eventos esportivos oferecidos pelo site.

Em resumo, o 1xbet oferece a seus usuários uma excelente oportunidade de começar a apostar online de graça, usando o seu bônus de boas-vindas. Aproveite essa oportunidade e comece a ganhar dinheiro com as suas apostas esportivas!

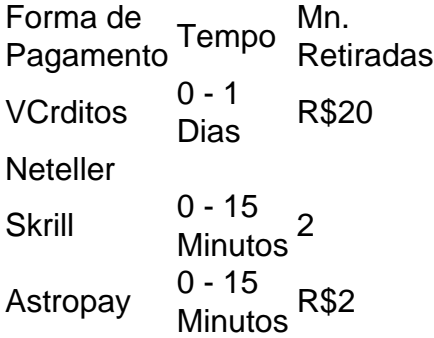

Justamente para beneficiar seus clientes, a Bet365 ativou a opo de pagamento antecipado, que consiste, como o prprio nome sugere, em 1xbet yasal m finalizar um bilhete antecipadamente para garantir um possvel lucro. No se trata apenas de uma ferramenta manual, mas tambm

funciona automaticamente.

Os tempos de saque na 1xBet normalmente demoram at 15 minutos, somente tm um prazo diferente os cartes bancrios, j que o tempo de processamento pode demorar de 1 minuto at 7 dias teis e as transferncias bancrias, que demoram de 3 a 5 dias teis.

A 1xBet se destaca entre as casas de apostas esportivas com maior variedade de opes de apostas e jogos online. Em outras palavras, a casa possui um amplo catlogo de opes disposio dos apostadores. Nas apostas pr-jogo tanto quanto nas apostas ao vivo, a 1xBet confivel e oferece uma cobertura vasta de jogos.

### **1xbet yasal m :blaze aposta de futebol**

But why is it so important to keep the 1xbet app up-to-date? For starters, updates often bring bug fixes, ensuring that the software runs smoothly and without issues. Additionally, updates usually introduce new features, improving the overall quality of the gaming experience.

The update process is easy and hassle-free, and can be done directly on your device. Simply head to the Google Play Store, search for the 1xbet app, and download the latest version. If you don't have access to the Google Play Store, you can download the app from the 1xbet mobile website.

Once you've downloaded the app, you'll need to register for an account to take advantage of the 100% welcome bonus on your first deposit. With plenty of payment methods available and a topnotch customer support team, you'll have everything you need to enjoy a seamless and exciting gaming experience.

In summary, the 1xbet app is the perfect tool for anyone interested in staying up-to-date with the latest sports events and taking their gaming experience to the next level. With its user-friendly interface and plethora of features, you'll never miss a beat in the world of sports again.

#### **1xbet yasal m**

Para utilizar o bônus da 1xBet, você precisará primeiro registrar-se ou fazer login em 1xbet yasal m 1xbet yasal m conta no site da 1xBet.

Se você ainda não possui uma conta, é simples se registrar.

- 1. Visite o site da 1xBet em 1xbet yasal m {nn}.
- 2. Clique em 1xbet yasal m "Registrar" na página principal.
- 3. Preencha o formulário de registro com as informações necessárias, como nome, endereço de e-mail e número de telefone.
- 4. Escolha uma senha e marque a Caixa de seleção "Eu aceito os termos e condições".
- 5. Clique em 1xbet yasal m "Registrar" para concluir o processo de registro.

Se você já possui uma conta, basta fazer login usando suas credenciais.

Com uma conta ativa, você pode obter um bônus exclusivo de primeiro depósito de até 100 EUR ou o equivalente em 1xbet yasal m 1xbet yasal m moeda.

#### **Como utilizar o bônus da 1xBet: Escolha o evento ou a competição em 1xbet yasal m que deseja apostar**

Com o bônus em 1xbet yasal m mãos, é hora de apostá-lo em 1xbet yasal m um evento ou competição esportiva.

- Navegue pelo site da 1xBet até encontrar o esporte ou evento que deseja apostar.
- Clique no evento para ver todas as opções disponíveis.
- Escolha o resultado desejado clicando na seleção desejada.
- Adicione a seleção ao bilhete de apostas esportivas clicando no botão correspondente.

Suas seleções serão armazenadas no bilhete, onde você poderá conferir o total apostado e ● executar um review das seleções feitas.

#### **Como utilizar o bônus da 1xBet: Selecione o mercado ou mercados desejados**

A 1xBet oferece uma grande variedade de mercados nos quais você pode apostar, especialmente no futebol. Para aprofundar 1xbet yasal m aposta, vá além das opções básicas de cada jogo ou evento esportivo.

- Verifique se existem mercados disponíveis clicando no evento em 1xbet yasal m específico.
- À direita no menu, você verá diferentes tipos de mercados que podem ser adicionados.
- Selecione as que mais lhe interessarem e clique em 1xbet yasal m "Adicionar a bilhete" à direita, ao abrigo da seleção.

# **1xbet yasal m :blaze jogo do dado**

# **Google começará a excluir tudo o que sabe sobre os locais anteriormente visitados por usuários, afirma a empresa**

A empresa Google começará a excluir tudo o que sabe sobre os locais anteriormente visitados por usuários, afirmou a empresa, um ano após se comprometer a reduzir a quantidade de dados pessoais que armazena sobre usuários.

A função "linha do tempo" da empresa - anteriormente conhecida como Histórico de localização ainda funcionará para aqueles que optarem por usá-la, permitindo que eles scrollem de volta através de décadas de histórico de viagens para ver onde estavam 1xbet yasal m um momento específico.

Mas todos os dados necessários para fazer a função funcionar serão salvos localmente, 1xbet yasal m seus próprios telefones ou tablets, sem nenhum deles armazenado 1xbet yasal m seus servidores.

Em um email enviado pela empresa a usuários do Maps, obtido pelo Guardian, a Google disse que eles têm até 1 de dezembro para salvar todas as suas antigas viagens antes que sejam excluídas para sempre.

Os usuários ainda poderão fazer backup de seus dados se estiverem preocupados 1xbet yasal m perderem ou quiserem sincronizá-los 1xbet yasal m dispositivos, mas isso não acontecerá mais por padrão.

A empresa também está reduzindo o prazo padrão de armazenamento da história de localização. Agora, ela começará a excluir localizações passadas após apenas três meses, contra um padrão anterior de um ano e meio.

Em um post de blog anunciando as mudanças, a Google não citou um motivo específico para as atualizações, além de sugerir que os usuários possam desejar excluir informações de suas históricos de localização se estiverem "planejando uma festa surpresa de aniversário".

"Sua localização é pessoal", disse a empresa. "Nosso compromisso é mantê-la segura, privada e sob seu controle. Lembre-se: o Google Maps nunca vende os dados de ninguém, incluindo anunciantes."

Mas a empresa vem enfrentando cada vez mais pressão para ajudar os usuários a preservar 1xbet yasal m privacidade de localização diante dos esforços agressivos das forças da lei para militarizar suas informações armazenadas.

#### **Pressão para preservar a privacidade de localização**

Solicitações de vigilância 1xbet yasal m larga escala, por exemplo, têm obrigado a Google a

entregar informações sobre todos os usuários 1xbet yasal m uma região específica 1xbet yasal m um momento específico, necessariamente incluindo muitos sem outra ligação com um crime além de um sinal de GPS.

Os impasses chegaram a um ponto após a revogação do julgamento Roe v Wade, que garantia o direito ao aborto aos americanos. A empresa se comprometeu a excluir informações sobre pesquisas de clínicas de aborto para proteger as mulheres de serem criminalizadas com base 1xbet yasal m 1xbet yasal m história de pesquisa.

Mas uma investigação do Guardian posterior revelou que o Histórico de localização da empresa ainda armazenava informações suficientes sobre os movimentos de um pesquisador para descobrir exatamente qual filial do Planned Parenthood foi visitada e quando, mesmo marcando a localização com um pino - embora não estivesse explicitamente armazenado como clínica.

Author: mka.arq.br Subject: 1xbet yasal m Keywords: 1xbet yasal m Update: 2024/8/14 21:21:01